## Kashaev's Signature Conjecture

CMS Winter 2021 Meeting, December 4, 2021

Dror Bar-Natan with Sina Abbasi

Agenda. Show and tell with signatures.

Abstract. I will display side by side two nearly identical computer programs whose inputs are knots and whose outputs seem to always be the same. I'll then admit, very reluctantly, that I don't know how to prove that these outputs are always the same. One program I wrote mostly in Bedlewo, Poland, in the summer of 2003 and as of recently I understand why it computes the Levine-Tristram signature of a knot. The other is based on the 2018 preprint On Symmetric Matrices Associated with Oriented Link Diagrams by Rinat Kashaev (arXiv:1801.04632), where he conjectures that a certain simple algorithm also computes that same signature.

If you can, please turn your video on! (And mic, whenever needed).

http://drorbn.net/cms21 **Bed[***K*\_**,** ω\_**] := Module{t, r, XingsByArmpits, bends, faces, p, A, is}, t = 1 -** ω**; r = t + t; XingsByArmpits =** List @@PD[K] /. x:X[i\_, j\_, k\_, L\_] :><br>If [PositiveQ[x], X, [-i, j, k, -l], X\_[-j, k, L, -i]];<br>bends = Times @@ XingsByArmpits /.  $[X][a, b, c, d]$   $\mapsto$   $p_{a-d} p_{b-a} p_{c-b} p_{d-c}$ faces = bends //. p<sub>x\_\_</sub>,<sub>y\_</sub> p<sub>y\_</sub>,z\_ ⇒ p<sub>x,y,z</sub>;<br>A = Table[0, Length@faces, Length@faces]; **Dois = Position[faces,** # **]〚1, 1〛 & /@ List @@ x; A〚is, is〛 += IfHead[x] === X+, -r -t 2 t t -t 0 t 0 2 t t -r -t t 0 -t 0 , r -t -2 t t -t 0 t 0 -2 t t r -t t 0 -t 0 , {x, XingsByArmpits}; MatrixSignature[A] ; Kas[***K*\_**,** ω\_**] := Module{u, v, XingsByArmpits, bends, faces, p, A, is},**  $u = \text{Re} \left[ \omega^{1/2} \right]$ ;  $v = \text{Re} \left[ \omega \right]$ ; **XingsByArmpits = List @@ PD[***K***] /.** *x* **: X[***i*\_**,** *j*\_**,** *k*\_**,** *l*\_**]** If (PositiveQ(X), X,[-i, j, h, -[], X,[-j, h, l, -[]];<br>bends = Times  $\Theta$  XingsByArmpits /.<br>
\_[X][ $a_-, b_-, c_-, d_-]$  :  $\Theta_{p_1 \sim 2}$   $B_{p_2 \sim 2}$   $B_{p_3 \sim 2}$   $B_{p_4 \sim 2}$   $B_{p_5 \sim 2}$ <br>  $\pi$ aces = bends //.  $D_{p_1 \sim 2}$ ,  $D_{p$ **Dois = Position[faces,** # **]〚1, 1〛 & /@ List @@ x; A〚is, is〛 += IfHead[x] === X+, v u 1 u u 1 u 1 1 u v u u 1 u 1 , - v u 1 u u 1 u 1 1 u v u u 1 u 1 , {x, XingsByArmpits}; (MatrixSignature[A] - Writhe[***K***]) / 2 ;** http://drorbn.net/cms21 Why am I showing you  $\Omega$  code  $\Omega$ ?  $\blacktriangleright$  I love code — it's fun! ▶ Believe it or not, it is more expressive than math-talk (though I'll do the math-talk as well, to confirm with prevailing norms). ▶ It is directly verifiable. Once it is up and running, you'll never ask yourself "did he misplace a sign somewhere"?

http://drorbn.net/cms21

http://drorbn.net/cms21

#### **Bed[***K*\_**,** ω\_**] := Module{t, r, XingsByArmpits, bends, faces, p, A, is}, t = 1 -** ω**; r = t + t; XingsByArmpits =** List @@PD[K] /. x:X[i\_, j\_, k\_, L\_] :><br>If [PositiveQ[x], X, [-i, j, k, -l], X\_[-j, k, L, -i]];<br>bends = Times @@ XingsByArmpits /. \_[X][*a\_, b\_, c\_, d\_*] → p<sub>a,-d</sub> p<sub>b,-a</sub> p<sub>c,-b</sub> p<sub>d,-c</sub>;<br>faces = bends //. p<sub>x\_,y\_</sub> p<sub>y\_,z\_</sub> → p<sub>x,y,z</sub>;<br>A = T**able[0, Length@**faces, Length@faces]; **Dois = Position[faces,** # **]〚1, 1〛 & /@ List @@ x; A〚is, is〛 += IfHead[x] === X+, -r -t 2 t t -t 0 t 0 2 t t -r -t t 0 -t 0 , r -t -2 t t -t 0 t 0 -2 t t r -t t 0 -t 0 , {x, XingsByArmpits}; MatrixSignature[A] ; Kas[***K*\_**,** ω\_**] := Module{u, v, XingsByArmpits, bends, faces, p, A, is},**  $u = \text{Re} \left[ \omega^{1/2} \right]$ ;  $v = \text{Re} \left[ \omega \right]$ ; **XingsByArmpits = List @@**  $PD[K]$  /.  $x : X[i], j], k, l$ If  $[PositiveQ[x], X_{n}[-i, j, k, -l], X_{n}[-j, k, l, -i]]$ ; bends = Tim**es @@** XingsByArmpits /**.**<br>\_\_[X][*a\_, b\_, c\_, d\_*] :+ p<sub>a,-d</sub> pb,-a p<sub>c,-b</sub> pd,-c;<br>faces = bends //. p<sub>x\_,y</sub>\_p<sub>y\_r</sub>y\_p.<br>A = Table[0, Length@faces, Length@faces]; **Dois = Position[faces,** # **]〚1, 1〛 & /@ List @@ x; A〚is, is〛 += IfHead[x] === X+, v u 1 u u 1 u 1 1 u v u u 1 u 1 , - v u 1 u u 1 u 1 1 u v u u 1 u 1 , {x, XingsByArmpits}; (MatrixSignature[A] - Writhe[***K***]) / 2 ; Once[<< KnotTheory`] MatrixSignature[***A*\_**] := {K, AllKnots[{3, 10}]}** 2490 True

http://drorbn.net/cms21

#### Verification.

```
Loading KnotTheory` version of February 2, 2020, 10:53:45.2097.
Read more at http://katlas.org/wiki/KnotTheory.
   Total[Sign[Select[Eigenvalues[<i>A</i>], Abs[<i>A</i>]) > 10<sup>-12</sup> &]];
Write[K_] := Sum[If[PositiveQ[x], 1, -1], {x, List@PDeK}];Sum\left[\omega = e^{i \text{ RandomReal}[(0,2\pi)]}\right]; Bed\left[\mathbb{K}, \omega\right] = \text{Kas}[\mathbb{K}, \omega], \{10\},
```
These slides and all the code within are available at http://drorbn.net/cms21.

(I'll post the video there too)

**WhotTheory:** [Loading precomputed data](http://drorbn.net/cms21) in PD4Knots`

http://drorbn.net/cms21

#### Label everything!

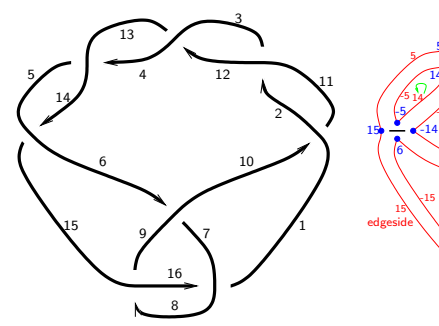

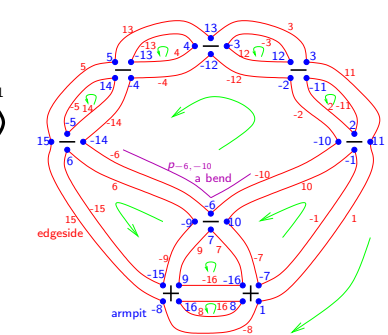

Lets run our code line by line... **PD[82] = PD[X[10, 1, 11, 2], X[2, 11, 3, 12], X[12, 3, 13, 4], X[4, 13, 5, 14], X[14, 5, 15, 6], X[8, 16, 9, 15], X[16, 8, 1, 7], X[6, 9, 7, 10]];**  $K = 8<sub>2</sub>;$ 

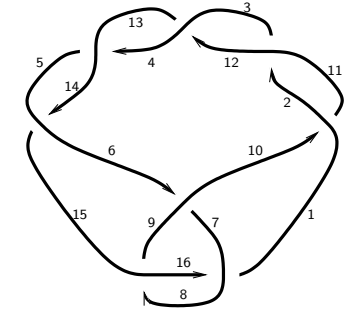

#### http://drorbn.net/cms21

 $-1/$   $/1$ 

10 -10

2 -2

3

11 -11

2 -11

-1

3 -3

-2

-7

-7

-12

-8

8

-16

http://drorbn.net/cms21

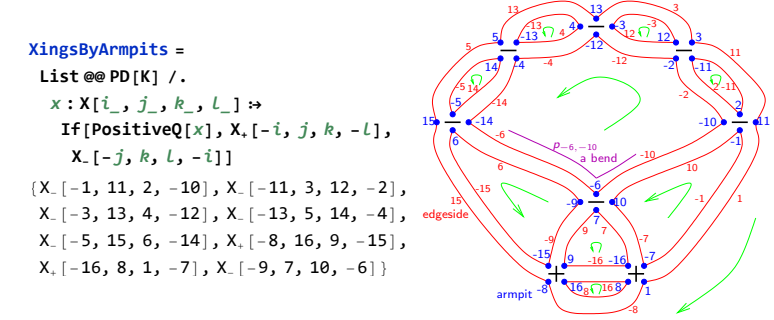

#### **bends = Times @@ XingsByArmpits /.**  $\Box$   $[X]$   $[a_-, b_-, c_-, d_-]$   $\rightarrow$ **p***a***,-***<sup>d</sup>* **p***b***,-***<sup>a</sup>* **p***c***,-***<sup>b</sup>* **p***d***,-***<sup>c</sup>*

p-16,7 p-15,-<sup>9</sup> p-14,-<sup>6</sup> p-13,4 p-12,-<sup>4</sup> p-11,2 p-10,-<sup>2</sup> p-9,6 p-8,15 p-7,-<sup>1</sup> p-6,-<sup>10</sup> p-5,14 p-4,-<sup>14</sup> p-3,12 p-2,-<sup>12</sup> p-1,10 p1,-<sup>8</sup> p2,-<sup>11</sup> p3,11 p4,-<sup>13</sup> p5,13 p6,-<sup>15</sup> p7,9 p8,16 p9,-<sup>16</sup> p10,-<sup>7</sup> p11,1 p12,-<sup>3</sup> p13,3 p14,-<sup>5</sup> p15,5 p16,8 faces = **bends //.**  $p_{X_{n-1},Y_{n}} p_{Y_{n-1},Z_{n}} \Rightarrow p_{X_{n},Y_{n},Z}$ 

p-13,4,-<sup>13</sup> p-11,2,-<sup>11</sup> p-5,14,-<sup>5</sup> p-3,12,-<sup>3</sup> p8,16,8 p6,-15,-9,6 p9,-16,7,9 p10,-7,-1,10  $p$ <sub>-10</sub>,-2,-12,-4,-14,-6,-10</sub> $p$ <sub>1</sub>,-8,15,5,13,3,11,1

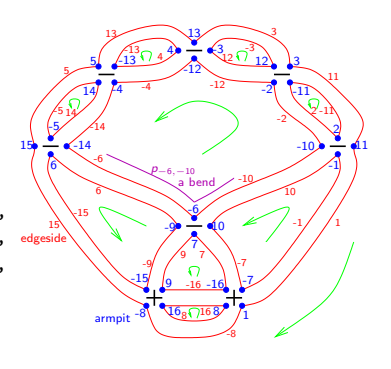

http://drorbn.net/cms21

http://drorbn.net/cms21

http://drorbn.net/cms21

#### **A = Table[0, Length@faces, Length@faces];**

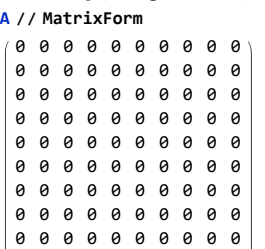

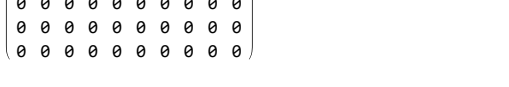

#### **Do** $\int$ **is** = **Position** $\int$ **faces**,  $\#$  $\int$  $\left[ \frac{1}{1}, 1 \right]$  & /@ List @@x;

 $A$  $[$ **<b>is**, **is** $]$  += **If** $[$ **Head** $[X]$  === **X**<sub>+</sub>,

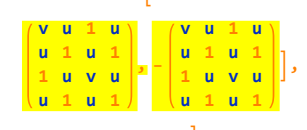

**{x, XingsByArmpits};**

http://drorbn.net/cms21

 ${\bf A}$ **[is**, **is]** += **If** ${\bf H}$ **ead**  ${\bf x}$  === **X**<sub>+</sub>,

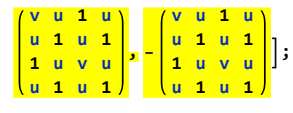

Recall,  $is = \{8, 10, 2, 9\}$ 

#### **x = XingsByArmpits〚1〛**

 $X_{-}[-1, 11, 2, -10]$ 

#### **faces**

p-13,4,-<sup>13</sup> p-11,2,-<sup>11</sup> p-5,14,-<sup>5</sup> p-3,12,-<sup>3</sup> p8,16,8 p6,-15,-9,6 p9,-16,7,9 p10,-7,-1,10 p-10,-2,-12,-4,-14,-6,-<sup>10</sup> p1,-8,15,5,13,3,11,1 **is = Position[faces,** # **]〚1, 1〛 & /@ List @@ x**

{8, 10, 2, 9}

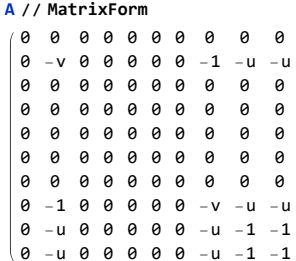

http://drorbn.net/cms21

**Do** $\int$ **is** = **Position** $\int$ **faces**, # $\int$  **[1, 1]** & / $\Theta$  **List**  $\Theta$  $\Theta$  **x**;

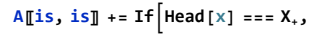

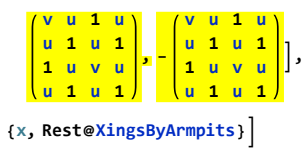

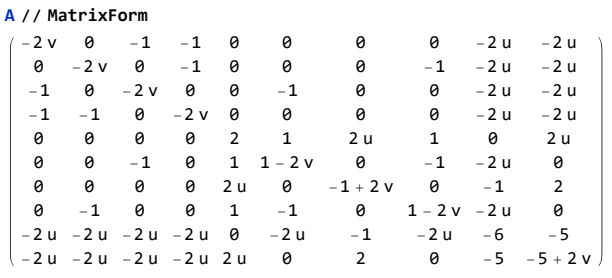

http://drorbn.net/cms21

1

#### $P$ **lot** $\left[\omega = e^{\frac{i}{\hbar}t}$ ;  $\frac{u}{\hbar} = \text{Re}\left[\frac{\omega^{1/2}}{\hbar}\right]$ ;  $V = \text{Re}\left[\omega\right]$ ; **(MatrixSignature[A] - Writhe[K]) / 2,**

# **{t, 0, 2 π}** 1 2 3 4 5 6 1 2 3 4

**PlotBedKnot[8, 2], <sup>t</sup> , {t, 0, 2 π}** 2 3 4

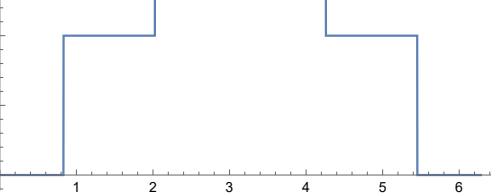

Bedlewo for Mathematicians.

http://drorbn.net/cms21

#### Kashaev for Mathematicians.

For a knot K and a complex unit  $\omega$  set  $u = \Re(\omega^{1/2})$ ,  $v = \Re(\omega)$ , make an  $F \times F$ matrix <sup>A</sup> with contributions

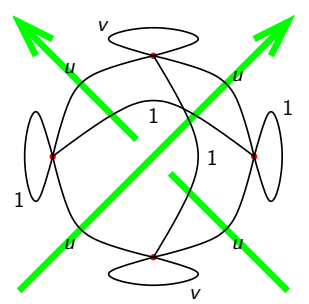

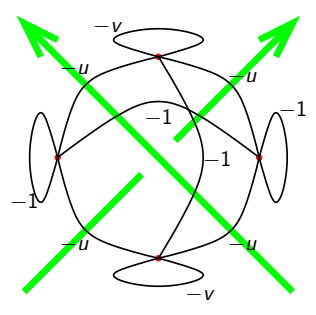

and output  $\frac{1}{2}(\sigma(A) - w(K))$ .

http://drorbn.net/cms21

http://drorbn.net/cms21

### Why are they equal?

I dunno, yet note that

- ▶ Kashaev is over the <sup>R</sup>eals, Bedlewo is over the <sup>C</sup>omplex numbers.
- ▶ There's a factor of 2 between them, and a shift.

. . . so it's not merely a matrix manipulation.

Theorem. The Bedlewo program computes the Levine-Tristram signature of <sup>K</sup>

at  $\omega$ .

0

t

(Easy) Proof. Levine and Tristram tell us to look at  $\sigma((1-\omega)L + (1-\omega^*)L^{\mathsf{T}})$ , where <sup>L</sup> is the linking matrix for a Seifert surface S for K:  $L_{ij} = \text{lk}(\gamma_i, \gamma_i^+)$  where  $\gamma_i$  run over a basis of  $H_1(S)$  and  $\gamma_i^+$ is the pushout of  $\gamma_i$ . But signatures don't change if you run over and overdetermined basis, and the faces make such and [over-determined basis w](http://drorbn.net/cms21)hose linking numbers are controlled by the crossings. The rest is details. Art by Emily Redelmeier

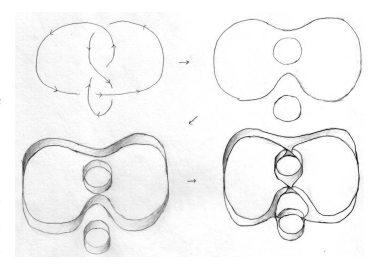

http://drorbn.net/cms21

Thank You!

For a knot K and a complex unit  $\omega$  set  $t = 1 - \omega$ ,  $r = 2\Re(t)$ , make an  $F \times F$ 

http://drorbn.net/cms21

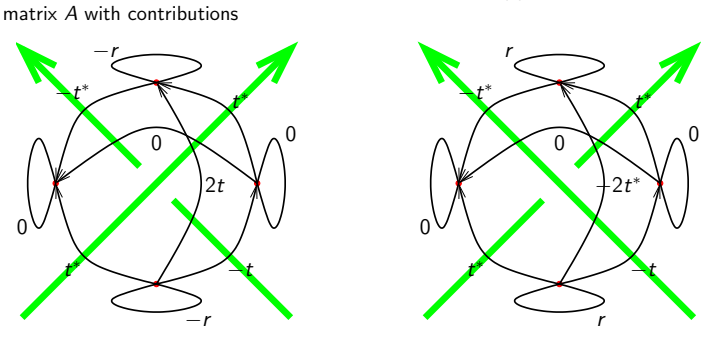

(conjugate if going against the flow) and output  $\sigma(A)$ .